**ΠΑΝΕΠΙΣΤΗΜΙΟ ΠΑΤΡΩΝ ΠΟΛΥΤΕΧΝΙΚΗ ΣΧΟΛΗ ΤΜΗΜΑ ΜΗΧΑΝΙΚΩΝ ΗΛΕΚΤΡΟΝΙΚΩΝ ΥΠΟΛΟΓΙΣΤΩΝ & ΠΛΗΡΟΦΟΡΙΚΗΣ**

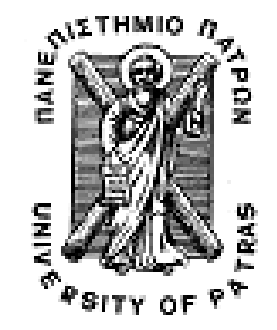

**ΕΙΣΑΓΩΓΗ ΣΤΟ ∆ΙΑ∆ΙΚΑΣΤΙΚΟ ΠΡΟΓΡΑΜΜΑΤΙΣΜΟ (2010-2011) ΥΠΕΥΘΥΝΟΙ ∆Ι∆ΑΣΚΟΝΤΕΣ ΕΡΓΑΣΤΗΡΙΟΥ: Α. ΦΩΚΑ, K. ΣΤΑΜΟΣ**

ΤΜΗΝΑ ΜΗΧΑΝΙΚΩΝ Η/Υ & ΠΑΗΡΟΦΩΡΙΚΗΣ

**1 <sup>Ο</sup> ΣΕΤ ΑΣΚΗΣΕΩΝ** (Ενδεικτικές Λύσεις)

Οι ασκήσει̋ αυτού του φυλλαδίου καλύπτουν τα παρακάτω θέµατα και δίνονται ενδεικτικά οι αντίστοιχες ενότητες στο βιβλίο The GNU C Programming Tutorial που µπορείτε συµβουλευτείτε (http://crasseux.com/books/ctutorial/) .

- Τύποι δεδοµένων, δήλωση µεταβλητών, αρχικοποίηση µεταβλητών, Μετατροπή τύπων (κεφάλαιο Variables and Declarations)
- Τελεστές, προτεραιότητα τελεστών, λογικοί τελεστές, Εκφράσεις (κεφάλαιο Expressions and Operators)
- printf () και scanf() (http://www.cs.utah.edu/~phister/K\_n\_R/appb.html)

## Άσκηση 1<sup>η</sup>

Σημειώστε ποιες από τις παρακάτω εκφράσεις είναι σωστές και ποιες λάθος;

- a. Η έκφραση x=(y=200) αναθέτει και στο x και στο y τον αριθµό 200.
- b. Η έκφραση (2>3) && (x=1) τοποθετεί το 1 στην μεταβλητή x.
- c. Η έκφραση (3>1) || (x=1) τοποθετεί το 1 στην µεταβλητή x.
- d. Έστω ότι  $x = (2>3+4)$ . Τότε η printf("%d",x) θα εκτυπώσει 0.
- e. Η ανάθεση int x='a': είναι συντακτικά λάθος.
- f. Η έκφραση 'Α'+1 έχει σαν αποτέλεσµα 66.
- g. Η ανάθεση x=x++; είναι συντακτικά ορθή.
	- h. Η ανάθεση x=(2++); είναι συντακτικά ορθή.

**a. Σ**ΡΗΝΑ ΜΗΧΑΝΙΚΩΝ Η/Υ & ΠΑΗΡΟΦΟΡΙΚΗΣ b. Λ c. Λ d. Σ e. Λ f. Σ g. Σ h. Λ

## Άσκηση 2<sup>η</sup>

Να γραφεί πρόγραµµα που να εµφανίζει στην οθόνη το παρακάτω κείµενο (µαζί µε το κουτάκι από αστερίσκου̋):

\*\*\*\*\*\*\*\*\*\*\*\*\*\*\*\*\*\*\*\*\*\*\*\*\*\*\*\*\*\*\*\*\*\*\*\*\*\*\*\*\*\*\*\*\*\*\*\* \* A regular expression to match emails is: \*  $"\b[A-Z0-9,-\+0[A-Z0-9,-]+\. [A-Z]\{2,4\}\b"$  \*  $\star$  \* \* Source: http:// regular-expressions.info \* \*\*\*\*\*\*\*\*\*\*\*\*\*\*\*\*\*\*\*\*\*\*\*\*\*\*\*\*\*\*\*\*\*\*\*\*\*\*\*\*\*\*\*\*\*\*\*\*

**Υπόδειξη**: Ελέγξτε στη παρακάτω ιστοσελίδα πώς εµφανίζονται οι ειδικοί χαρακτήρες. http://crasseux.com/books/ctutorial/Special-characters.html

Σετ Ασκήσεων

```
#include <stdio.h> 
main() 
{ 
  printf("************************************************\n"); 
 printf("* A regular expression to match emails is:
  printf("* \"\\b[A-Z0-9._%+-]+@[A-Z0-9.-]+\\.[A-Z]{2,4}\\b\" *\n"); 
 \begin{minipage}[t]{.23\linewidth} \begin{minipage}[t]{.23\linewidth} \begin{minipage}[t]{.23\linewidth} \begin{minipage}[t]{.23\linewidth} \begin{minipage}[t]{.23\linewidth} \begin{minipage}[t]{.23\linewidth} \begin{minipage}[t]{.23\linewidth} \begin{minipage}[t]{.23\linewidth} \begin{minipage}[t]{.23\linewidth} \end{minipage}[t]{.23\linewidth} \begin{minipage}[t]{.23\linewidth} \begin{minipage}[t]{.23\linewidth} \begin{minipage}[t]{.23\linewidth} \end{minipage}[t]{.23\linewidth} \begin{minipage}[t]{.printf("* Source: http://regular-expressions.info
  printf("************************************************\n"); 
}
```
#### Άσκηση 3<sup>η</sup>

Έχουµε το παρακάτω τµήµα κώδικα. Βρείτε τι θα εκτυπωθεί πριν τρέξετε τον κώδικα.

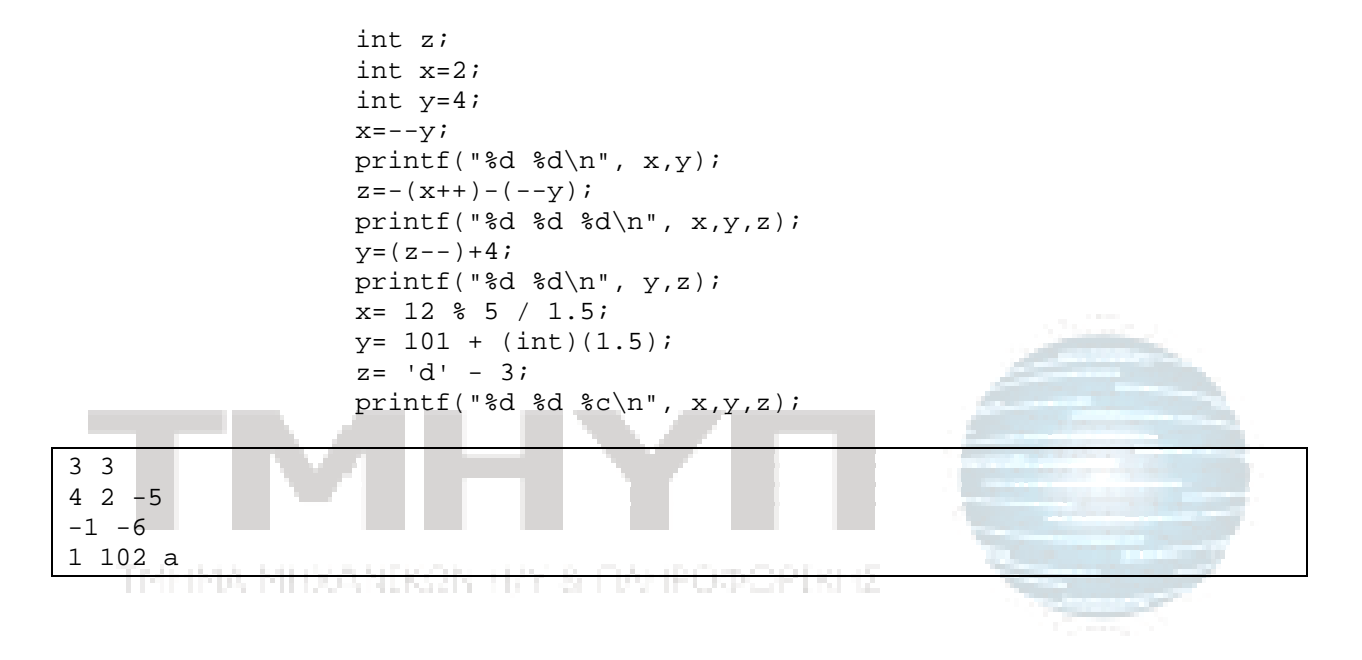

#### Άσκηση 4<sub>η</sub>

Λογικές Εκφράσεις: Στην λογική πρόταση Α && Β, αν το Α είναι ψευδές τότε όλη η πρόταση είναι ψευδή̋ ανεξάρτητα από την Β. Αντίστοιχα, στην πρόταση Α || Β, αν το Α είναι αληθές τότε η πρόταση είναι αληθής ανεξάρτητα από το Β. Γράψτε το παρακάτω πρόγραµµα:

```
main(void) 
{ 
      int i, j; 
      int res; 
     scanf("%d", &i); 
     scar("d", & j);res = (+i == 3) || (--j == 4);printf("d\n\cdot, i);
     printf("%d\n", j); 
     printf("%d\n", res); 
}
```
• Αν δώσουμε στα i και j αρχικά τις τιμές 4 και 4 παρατηρήστε την έξοδο του προγράµµατο̋. Κάντε το ίδιο για τιµέ̋ 3 και 10. Εξηγήστε αν η συµπεριφορά του προγράµµατο̋ σα̋ φαίνεται λογική ή παρατηρείτε κάτι παράξενο και που οφείλεται αυτό.

Για i=4 και j=4 η έξοδος είναι 5 3 0. Η res έχει τιμή 0 (δηλ. FALSE) γιατί πρώτα αυξάνεται η τιµή της i και j και µετά γίνεται ο έλεγχος ισότητας == 4. Για i=3 και j=10 η έξοδος είναι 4 9 0.

• Αλλάξτε την εντολή res = (++i == 3) || (--j == 4); σε res = (i++ == 3) || (j-- == 4); Τι τιμές πρέπει να δώσετε για να έχει η μεταβλητή res τιμή 1; Βάλτε τις τιμές που δοκιμάσατε προηγουμένως (i=4, j=4 και i=3, j=10) και δείτε αν και πως αλλάζει η συµπεριφορά του προγράµµατό̋ σα̋.

Τώρα πρώτα γίνεται ο έλεγχος ισότητας και µετά αυξάνεται η τιµή των i και j. Συνεπώς, για να έχει η µεταβλητή res τιµή 1 πρέπει να δώσουµε για το i τιµή 3 ή για το j τιµή 4.

Για τις προηγούµενες τιµές έχουµε έξοδο 5 3 1 και 4 10 1. Η res έχει τιµή 1 γιατί πρώτα γίνεται ο έλεγχος ισότητας i++ == 3 και µετά αυξάνεται η τιµή της i. Σε αυτή την περίπτωση η τιµή της j παραµένει 10 και δεν έχει µειωθεί κατά 1 όπως θα περιµέναµε. Αυτό γίνεται διότι στην εντολή res = (i++ == 3) || (j-- == 4); ο έλεγχος της πρώτης συνθήκης µας δίνει TRUE και συνεπώς η τιµή όλης της παράστασης θα είναι TRUE ανεξαρτήτως της τιµής της δεύτερης συνθήκης δεδοµένου ότι συνδέονται µε OR. Γι' αυτό το λόγο η C δεν προχωράει στον υπολογισµό της τιµής της δεύτερης συνθήκης, και έτσι δεν εκτελείται το j--.

• Αλλάξτε την εντολή res = (++i == 3) || (--j == 4); σε res = (i++ == 13) && (j-- == 4); Δώστε τιμές 13 και 4. Στη συνέχεια δώστε τις τιμές 1 και 4. Εξηγήστε τη συµπεριφορά του προγράµµατο̋.

Για i=13 και j=4 η έξοδος είναι 14 3 1. Η res έχει τιµή 1 (δηλ. TRUE) γιατί πρώτα γίνονται οι έλεγχοι ισότητας και µετά αυξάνονται οι τιµές.

Για i=1 και j=4 η έξοδος είναι 2 4 0. Η τιµή της j δεν έχει µειωθεί διότι στον υπολογισµό της τιµής της res η πρώτη συνθήκη ήταν FALSE και δεδοµένου ότι οι δύο συνθήκες συνδέονται µε AND δεν γίνεται ο υπολογισµός της τιµής της δεύτερης συνθήκης, αφού η res θα είναι FALSE ανεξαρτήτως της τιµής της, και έτσι δεν εκτελείται το j--.

• Αλλάξτε την εντολή res = (++i == 3) || (--j == 4); σε res = (--i == 3) && (--j == 4); Τι τιμές πρέπει να δώσετε για να έχει η μεταβλητή res τιμή 1; Βάλτε τις τιμές που δοκιµάσατε προηγουµένω̋ (i=13, j=4 και i=1, j=4) και δείτε αν και πω̋ αλλάζει η συμπεριφορά του προγράμματός σας.

```
Τώρα πρώτα µειώνεται η τιµή των i και j και µετά γίνεται ο
έλεγχος ισότητας. Συνεπώς, για να έχει η µεταβλητή res τιµή 1 
πρέπει να δώσουµε για το i τιµή 4 και για το j τιµή 5. 
Για τις προηγούµενες τιµές έχουµε έξοδο 12 4 0 και 0 4 0. Εδώ
βλέπουµε ότι η j στην πρώτη περίπτωση δεν έχει γίνει 3 διότι
αντίθετα µε την προηγούµενη περίπτωση δεν χρειάστηκε να
υπολογιστεί η τιµή και των δύο συνθηκών και έτσι δεν
εκτελέστηκε η --j.
```
# Άσκηση 5η

Να γραφεί πρόγραµµα σε C το οποίο να διαβάζει ένα ακέραιο από 1 µέχρι 1000 και να τον αναλύει σε χαρτονοµίσµατα ή κέρµατα των 50, 20, 5, 2, 1 ευρώ. Πχ.

> Dose ena poso: 487 To poso 487 analyetai ws exis: 9 x 50 Euros 1 x 20 Euros 1 x 10 Euros 1 x 5 Euros 1 x 2 Euros  $0 \times 1$  Furo

```
#include <stdio.h> 
main() 
{ 
  int poso, euro50, euro20, euro10, euro5, euro2, euro1, ypoloipo; 
 printf("Dose ena poso: "); 
 scanf("%d", &poso); 
euro50 = \text{poso} / 50;
 ypoloipo = poso % 50; 
 euro20 = ypoloipo / 20; 
 ypoloipo = ypoloipo % 20; 
 euro10 = ypoloipo / 10; 
 ypoloipo = ypoloipo % 10; 
 euro5 = ypoloipo / 5; 
 ypoloipo = ypoloipo % 5; 
 euro2 = ypoloipo / 2; 
 euro1 = ypoloipo % 2; 
 printf("To poso %d analyetai ws exis:\n", poso); 
 printf("%d x 50 Euros\n", euro50); 
 printf("%d x 20 Euros\n", euro20); 
 printf("%d x 10 Euros\n", euro10); 
printf("%d x 5 Euros\n", euro5);
 printf("%d x 2 Euros\n", euro2); 
 printf("%d x 1 Euro\n", euro1); 
}
```
## Άσκηση 6η

**College** 

Γράψτε ένα πρόγραµµα το οποίο να διαβάζει από το πληκτρολόγιο ένα αριθµό δευτερολέπτων (αποθηκεύστε τον σε µια µεταβλητή τύπου int). Στην συνέχεια θα υπολογίζει σε πόσε̋ ώρε̋, λεπτά και δευτερόλεπτα αντιστοιχούν και θα εκτυπώνει στην οθόνη τα αποτελέσµατα. Π.χ.

> Dose deyterolepta: 5000 Ta 5000 deyterolepta antistoixoyn se: 1 hours, 23 minutes, 20 seconds

Τρέξτε το πρόγραµµα σα̋ για τι̋ τιµέ̋ 10000, 40000, 2000000000, 4000000000 και καταγράψτε τα αποτελέσµατα. Τι παρατηρείτε;

```
#include <stdio.h> 
int main() 
{ 
 int total_seconds, hours, minutes, seconds, ypoloipo;
 printf("Dose deyterolepta: "); 
  scanf("%d", &total_seconds); 
  hours = total_seconds / 3600; 
 ypoloipo = total_seconds % 3600; 
 minutes = ypoloipo / 60; 
 seconds = ypoloipo % 60; 
 printf("Ta %d deyterolepta antistoixoyn se:\n", total_seconds); 
 printf("%d hours, %d minutes, %d seconds\n", hours, minutes, 
seconds); 
} 
Dose deyterolepta: 10000 
Ta 10000 deyterolepta antistoixoyn se: 
2 hours, 46 minutes, 40 seconds 
Dose deyterolepta: 40000 
Ta 40000 deyterolepta antistoixoyn se: 
11 hours, 6 minutes, 40 seconds 
Dose deyterolepta: 2000000000 
Ta 2000000000 deyterolepta antistoixoyn se: 
555555 hours, 33 minutes, 20 seconds 
Dose deyterolepta: 4000000000 
Ta -294967296 deyterolepta antistoixoyn se: 
-81935 hours, -21 minutes, -36 seconds
```